ITI0211 - Loogiline programmeerimine Loeng 5: Loogilise programmi täitmise juhtimine

> J.Vain Sügis 2021

### Loengu eesmärk

Anda

- Teadmised sellest kuidas töötab Prologi otsingumootor
- Oskus kasutada otsingujuhtimise predikaate cut, fail, repeat
- Teadmised otsingujuhtimise predikaatide kasutamisega kaasnevatest riskidest

### Tagurdamisega otsing

Loogilise programmi täitmine on esitatav (sügavuti) otsingu puuna, kus

- · juurtipuks on päring ja kõik ülejäänud tipud on täidetavad Horni laused
- · iga kaar esivanemtipust alamtippu vastab pöördumisele esivanemtipule vastava reegli kehast

· puu lehed on faktid

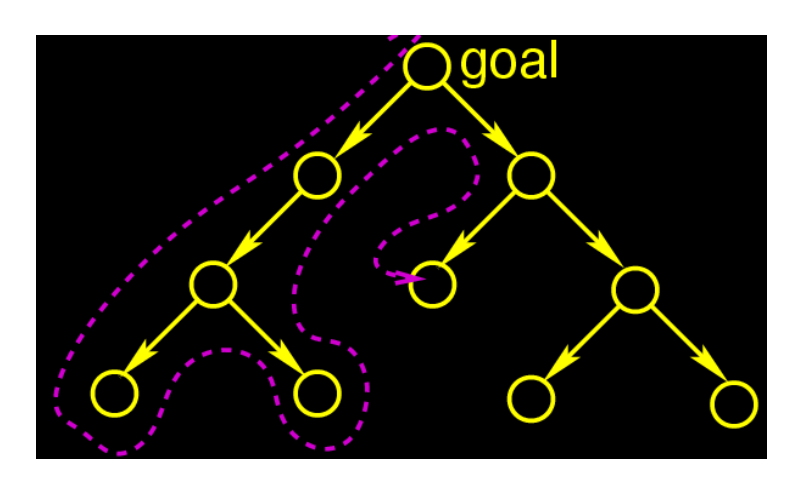

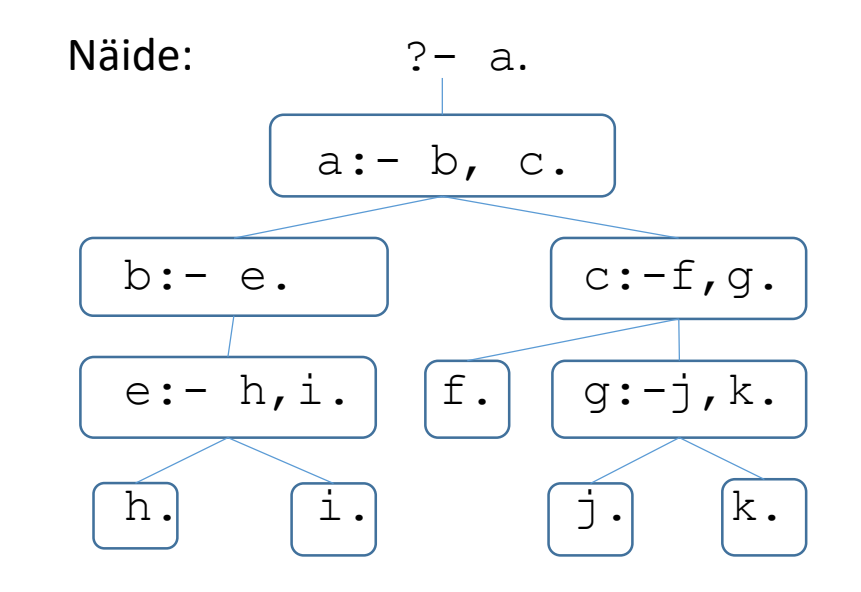

# Lahendi otsingu näide: 4 lipu ülesanne

- Olgu 4 × 4 ruuduga malelaud
- Eesmärk:

paigutada lauale 4 lippu nii, et ükski lipp ei satuks teise lipu tule alla st lipud ei satuks samale reale, veerule ja diagonaalile.

• Olgu ülesande lahendamiseks antud reegel solution (Q1,Q2,Q3,Q4), kus

 $Q1, Q2, Q3, Q4$  on lippude positsioonid laual.

• Kuidas toimub reegli solution  $(Q1, Q2, Q3, Q4)$  täitmine?

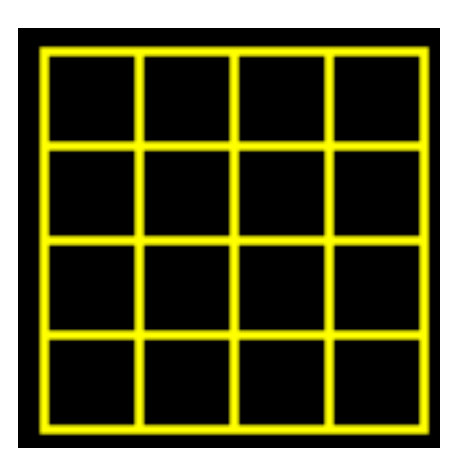

# 4 lipu paigutamine: otsingu puu

- Sügavuti otsing toimub otsingupuul vasakult paremale
- Otsing **peatub** kui päringu kõik muutujad on väärtustatud nii, et otsingu kitsendused on rahuldatud.

#### • **Tagurdamine**:

kui jõutakse olekusse, kust edasi lahendit ei leidu, siis võetakse muutujate viimane väärtustus tagasi ja otsitakse muutujatele uut väärtustust otsingupuus tagurdamisega.

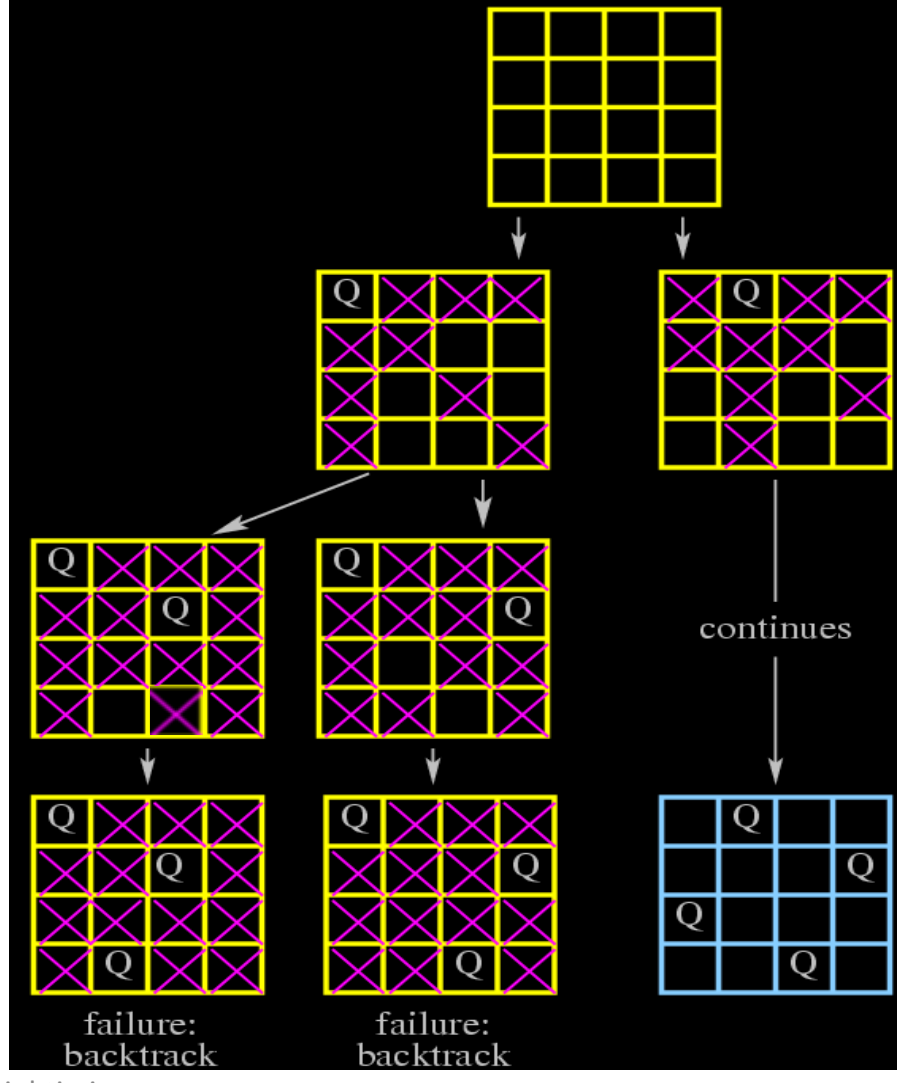

### Pinumälu kasutus loogilise programmi täitmisel

- Iga HL täitmisel lisatakse programmi pinusse element, millel on 2 sisenemise ja 2 väljumise varianti
- Graafiliselt:

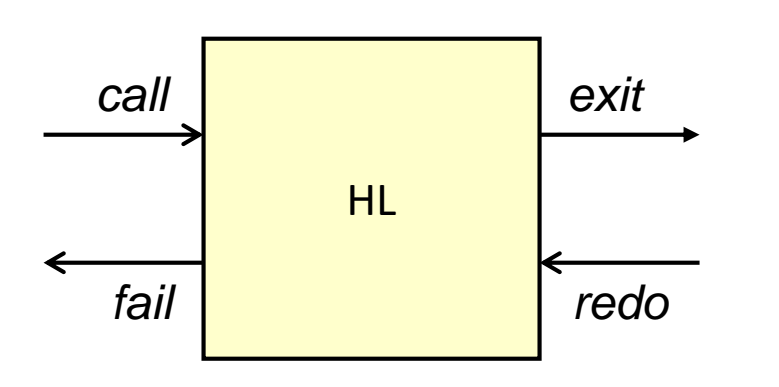

- Sisenemine:
	- *call* (väljakutsel)
	- *redo* (tagurdamisel)
- Väljumine:
	- *exit* (kui reegel tagastab *true*)
	- *fail* (kui reegel tagastab *false*)
- Iga lause täitmine võib lõppeda kas edasiminekuga (programmi järgmise HL lause täitmine) *exit*
- või ebaõnnestumisega ja tagurdamisega *fail*
- Kui järgmisena täidetavast HL-st toimub omakorda väljumine *fail*-ga, toimub tagurdamisel sisenemine *redo*-ga

### Näide: reegli anchestor/2 täitimise mudel

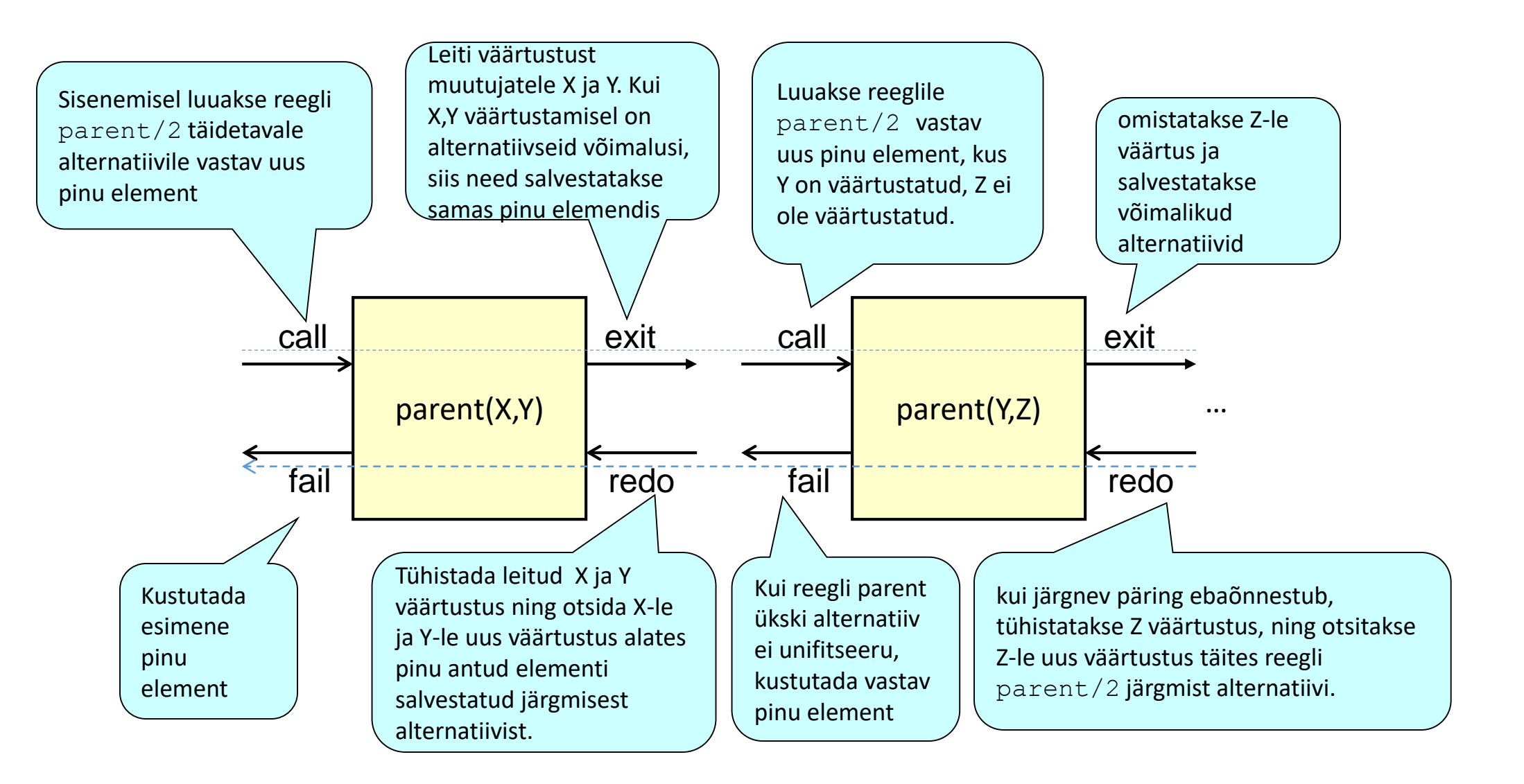

### Sisemine juhtimisvoog reegli täitmisel

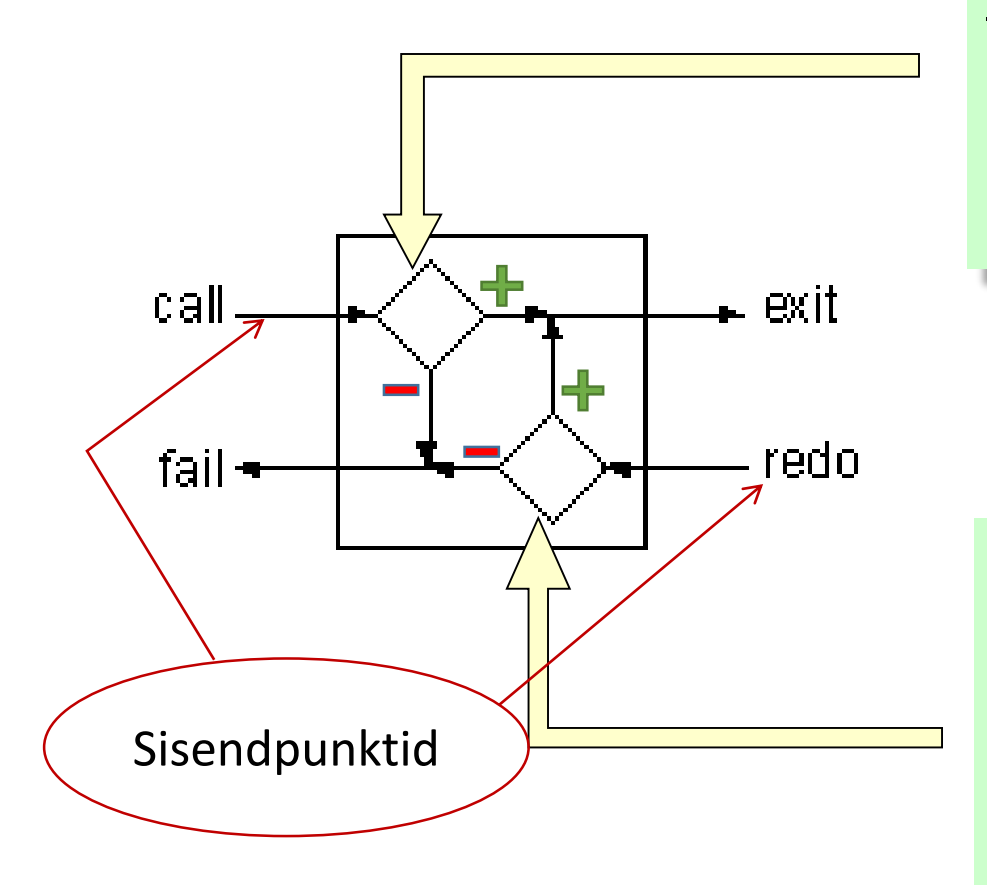

**call** – võtab reegli esimene alternatiiv, mis unifitseerib päringuga. Kui see leidub, siis väärtustatakse muutujad ja väljumine toimub **exit**-ga, muul juhul väljumine **fail**-ga.

**redo** – annulleeri viimati täidetud alternatiivi muutujate väärtustus ja otsi uus alternatiiv, mis unifitseerub päringuga. Kui leidub unifitseeruv alternatiiv, siis väärtusta muutujad ja välju **exit**-ga, muul juhul välju **fail**-ga.

# I/O predikaatide täitmine

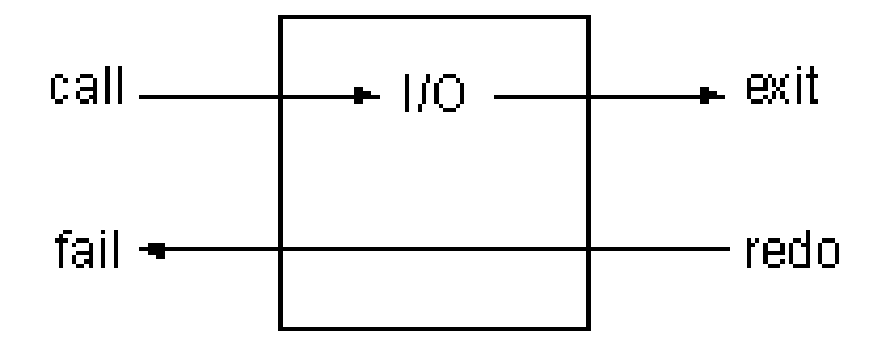

I/O predikaatide täitmisel juhtimisvoo **suund** ei muutu!

- Kui sisenemine CALL, siis väljumine EXIT.
- Kui sisenemine REDO, siis väljumine FAIL.

### Täitmist suunavad predikaadid

**fail** – reverseerib juhtimisvoo, sisenemine: *call* väljumine: *fail* (täitmine ei lähe käsust *fail* kaugemale)

**repeat** – reverseerib tagurdamise.

sisenemine: *call*-ga *,* siis väljumine: *exit*-ga sisenemine: *redo*-ga, siis väljumine: *exit*-ga (tagurdada ei saa *repeat-le* eelnevatele lausetele)

**X, Y** (and) – väljumine *exit*-ga, kui X ja Y mõlema väljumine on *exit*-ga, muul juhul väljumine *fail*-ga. REDO tagurdab esmalt lausesse Y ja seejärel X-i.

**X; Y** (or) – väljumine *exit*-ga kui vähemalt ühe X või Y väljumine toimub *exit*-ga.

REDO tagurdab esmalt lausesse X ja seejärel Y-sse.

**not(X)** – sisenemine *call*-ga ja väljumine *exit*-ga, kui X-st toimub väljumine *fail*-ga*.* Muul juhul väljumine *fail*-ga. Kui sisenemine *redo*-ga, siis väljumine *fail*-ga

### Täitmist suunavad predikaadid: fail ja repeat

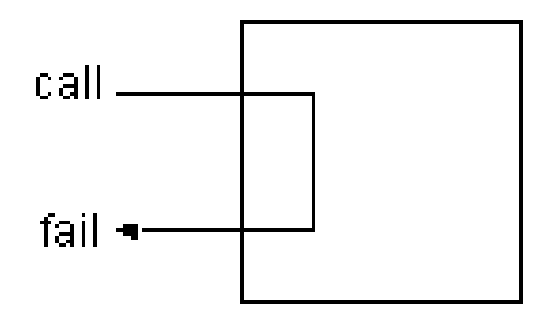

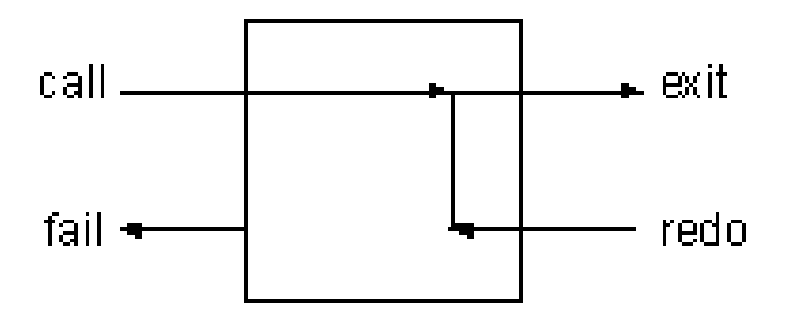

**fail** – tagastab alati *false*, reverseerib juhtimisvoo paremalt vasakule

**repeat** – tagastab alati *true*, reverseerib juhtimisvoo tagurdamisel paremalt paremale.

### Näiteid predikaatide fail, repeat, not kasutamisest

#### Teadmusbaas Päringud

vanem(mihkel, tiit). vanem(anna, tiit). vanem(pille, anna).

mees(mihkel). mees(tiit).

naine(anna). naine(pille).

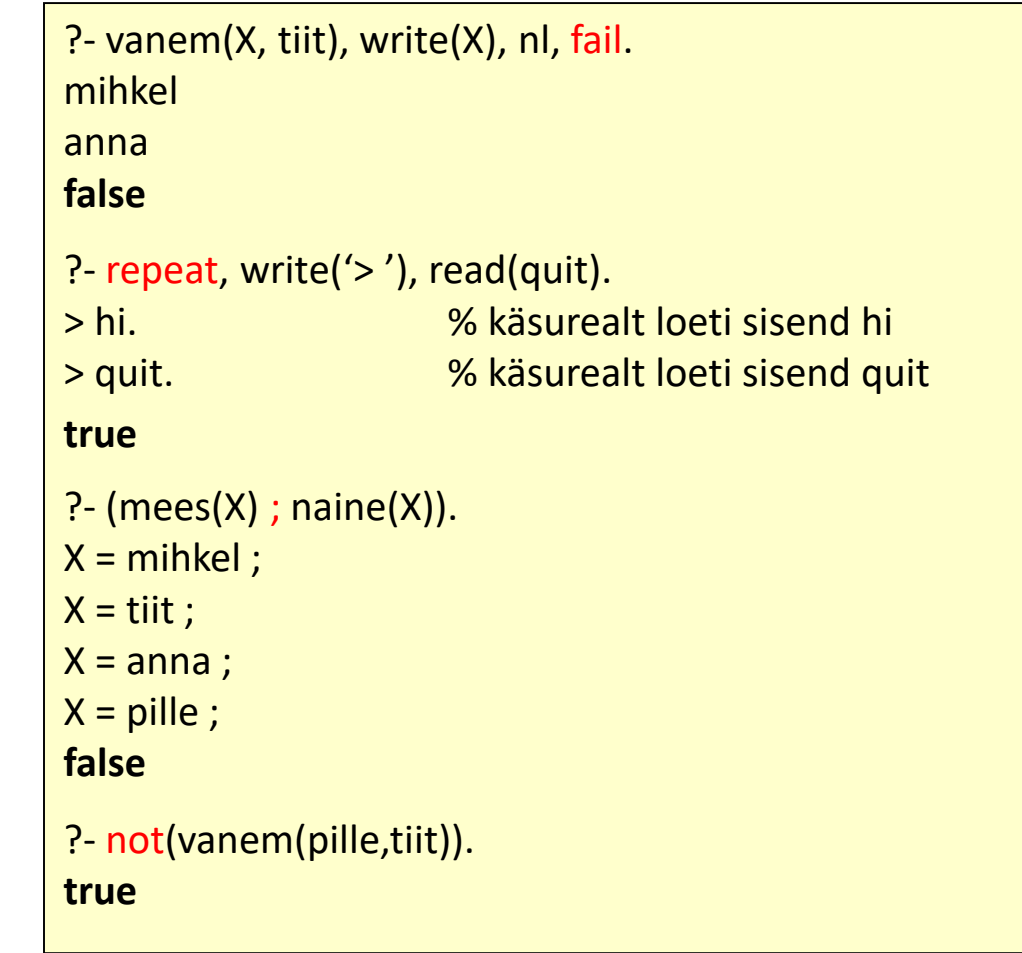

### Predikaatide cut ja fail kooskasutamine

#### Küsimus:

Kuidas esitada erandiga reeglit: "Peeter armastab kõiki loomi välja arvatud madusid"?

#### • Lahendus 1:

```
armastab(peeter, X) :- madu(X), fail.armastab(peeter, X) :- loom(X).
```
#### Selgitus

1. alternatiiv kirjeldab erandit, kui X väärtus unifitseerib predikaadi madu parameetriga

2. alternatiiv esitab üldist reeglit, kus X väärtus unifitseerib predikaadi  $\text{loop}$  parameetriga

# Predikaatide cut ja fail kooskasutamine

#### Küsimus:

Kuidas kirjutada reeglit: "Peeter armastab kõiki loomi välja arvatud madusid"?

• Lahendus 1:

```
\widehat{a}rmastab(peeter, X) :- madu(X), fail.
armastab(peeter, X) :- loom(X).
```
#### See ei ole korrektne lahendus!

fail sunnib tagurdamisel valima reegli armastab järgmise alternatiivi, mis tagastab true päringule ?- armastab (peeter, madu).

# Predikaatide cut ja fail kooskasutamine

#### Küsimus:

Kuidas kirjutada reeglit: "Peeter armastab kõiki loomi välja arvatud madusid"?

• Lahendus 1:

 $\widehat{amastab}$ (peeter, X) : - madu $(X)$ , fail.

```
armastab(peeter, X) :- 1oom(X).
```
• See ei ole korrektne, sest fail sunnib tagasivõtuga valima järgmise alternatiivi, mis tagastab  $true$ .

Kuidas vältida reegli järgmise alternatiivi täitmist, kui eelmine alternatiiv lõpetab fail-ga?

• Lahendus 2: (" !, cut " operaatorite paari kooskasutamine)

armastab(peeter,X) :- madu(X),**!**,fail. armastab(peeter, X) :- loom(X).

### CUT-operaatori !/0 kasutamine

- Tagurdamine on Prologi otsingumootori oluline omadus,
- kuid võib anda ebaefektiivse programmi täitmise:

– Prolog võib kulutada aega ja mälu otsingupuu nende harude läbimiseks, mis ei anna vajalikku tulemust.

- Otsingu juhtimiseks tagurdamisel tuleks kärpida otsingupuud
- Tagasivõttu saab juhtida cut-operaatoriga "!"
- cut-operaatoril ei ole argumente

### cut-operaatori kasutamise näide

- "!" saame lisada reegli kehasse nagu iga teise predikaadi:
- Näide:

 $p(X) := b(X)$ ,  $c(X)$ ,  $!, d(X)$ ,  $e(X)$ .

- Cut'i täitmine õnnestub alati
- Cut'i kasutamine võimaldab säilitada otsingul lahendi, mis on leitud enne cut-operaatorini jõudmist.

### Kuidas cut toimib?

#### • Olgu reegel kahe alternatiiviga

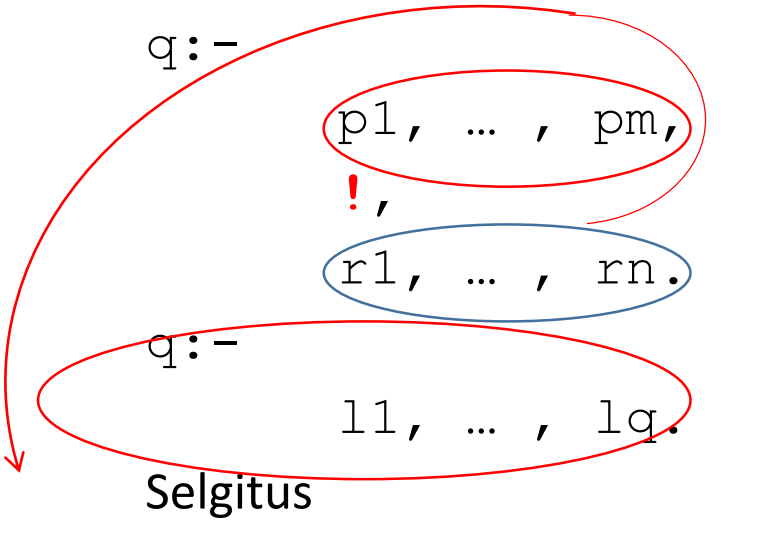

Kui päringutele  $r1$ , ...,  $rn$  rohkem alternatiive ei leidu, siis päringutest  $p1$ , ...,  $p$ m hüpatakse tagurdamisel üle

Nendele päringutele otsitakse tagurdamisel uusi lahendeid

Ka cut-i alternatiivile järgnevatest alternatiividest hüpatakse tagurdamisel üle

- Tagurdamise korral toimub alternatiivsete lahenduste otsimine päringutele r1,…,rn, st. päringutele, mis on reegli alternatiivi kehas peale !-operaatorit,
- predikaadid  $p1$ , …, pm läbitakse tagurdamise korral ilma neile uut lahendit otsimata,
- samuti ei otsita uut lahendit reegli q/0 järgmisetele alternatiividele.

# Näide: reegel ilma cut-operaatorita

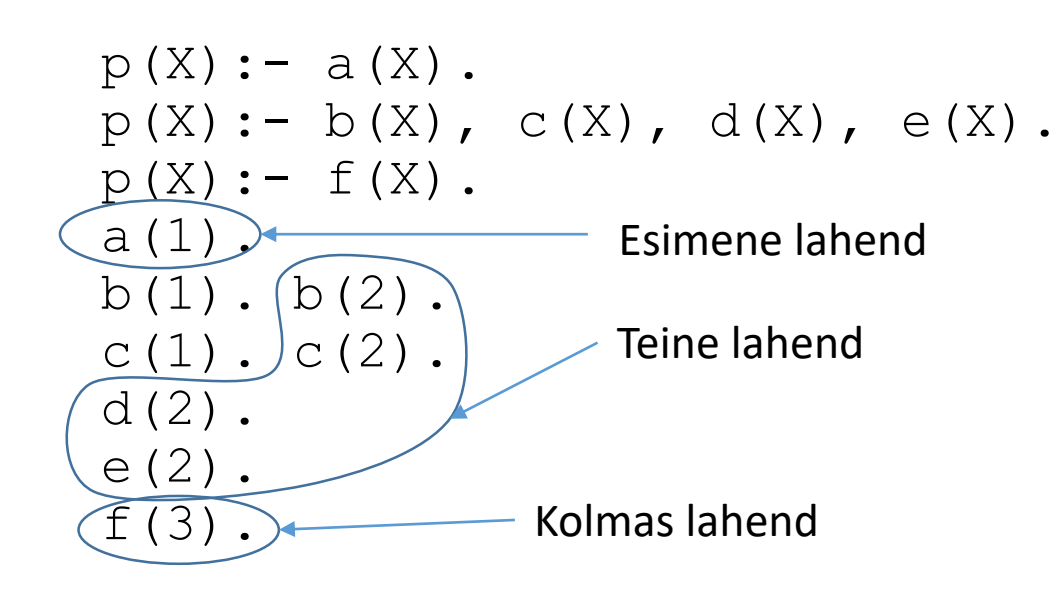

### Kuidas toimub päringu täitmine?

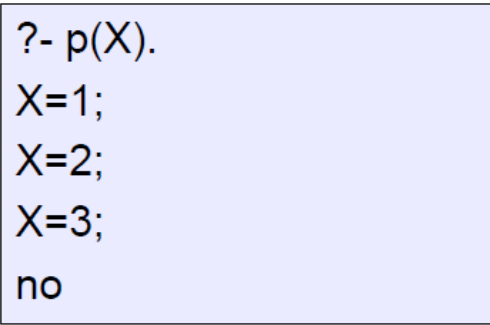

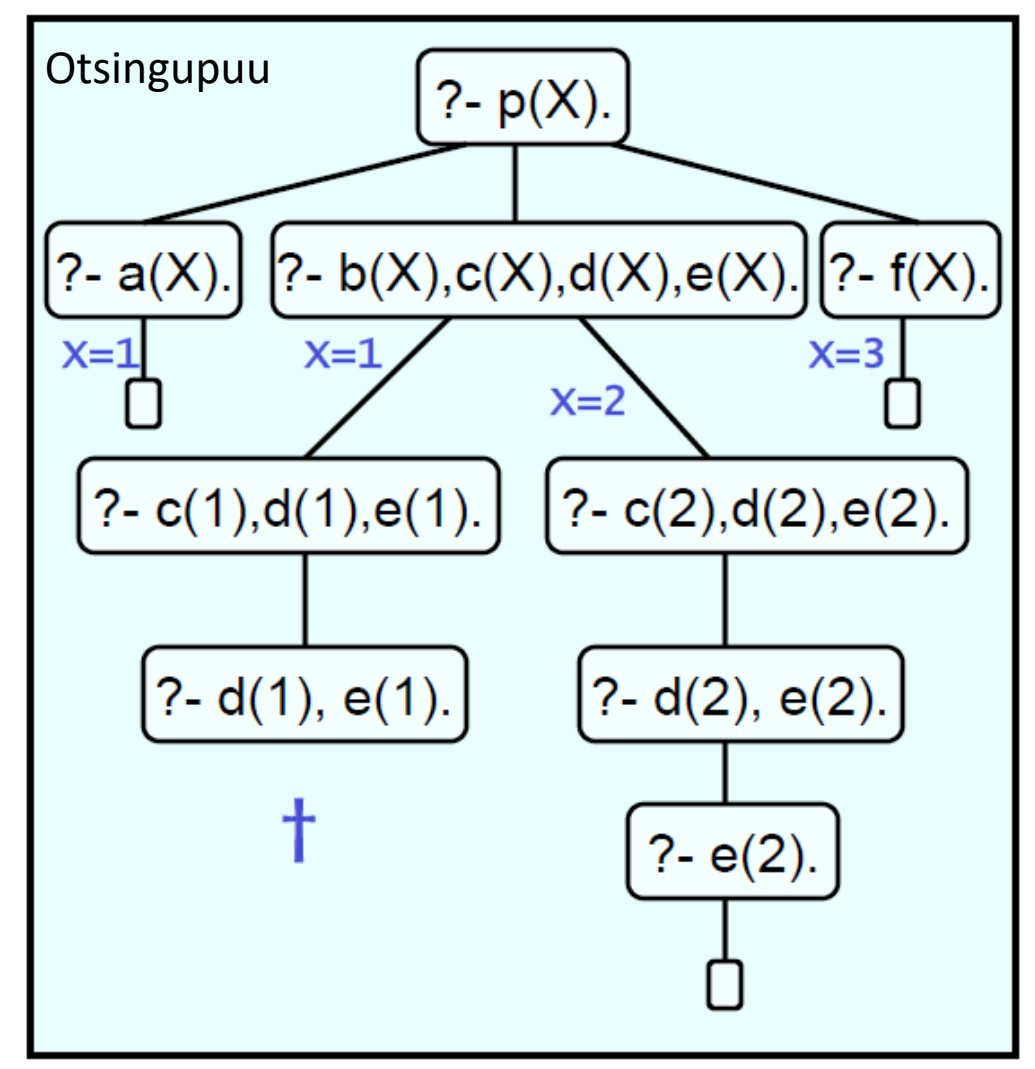

### cut-operaatori lisamine

• Lisame cut-operaatori reegli  $p/1$  teise alternatiivi

```
p(X):= a(X).
p(X) := b(X), c(X), d(X), e(X).
p(X) := f(X).
```
• Päring  $?$ -  $p(X)$ . Tagastab nüüd eelnevaga võrreldes erineva tulemuse.

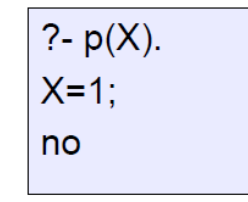

### Näide reeglist, kus esineb cut-operaator

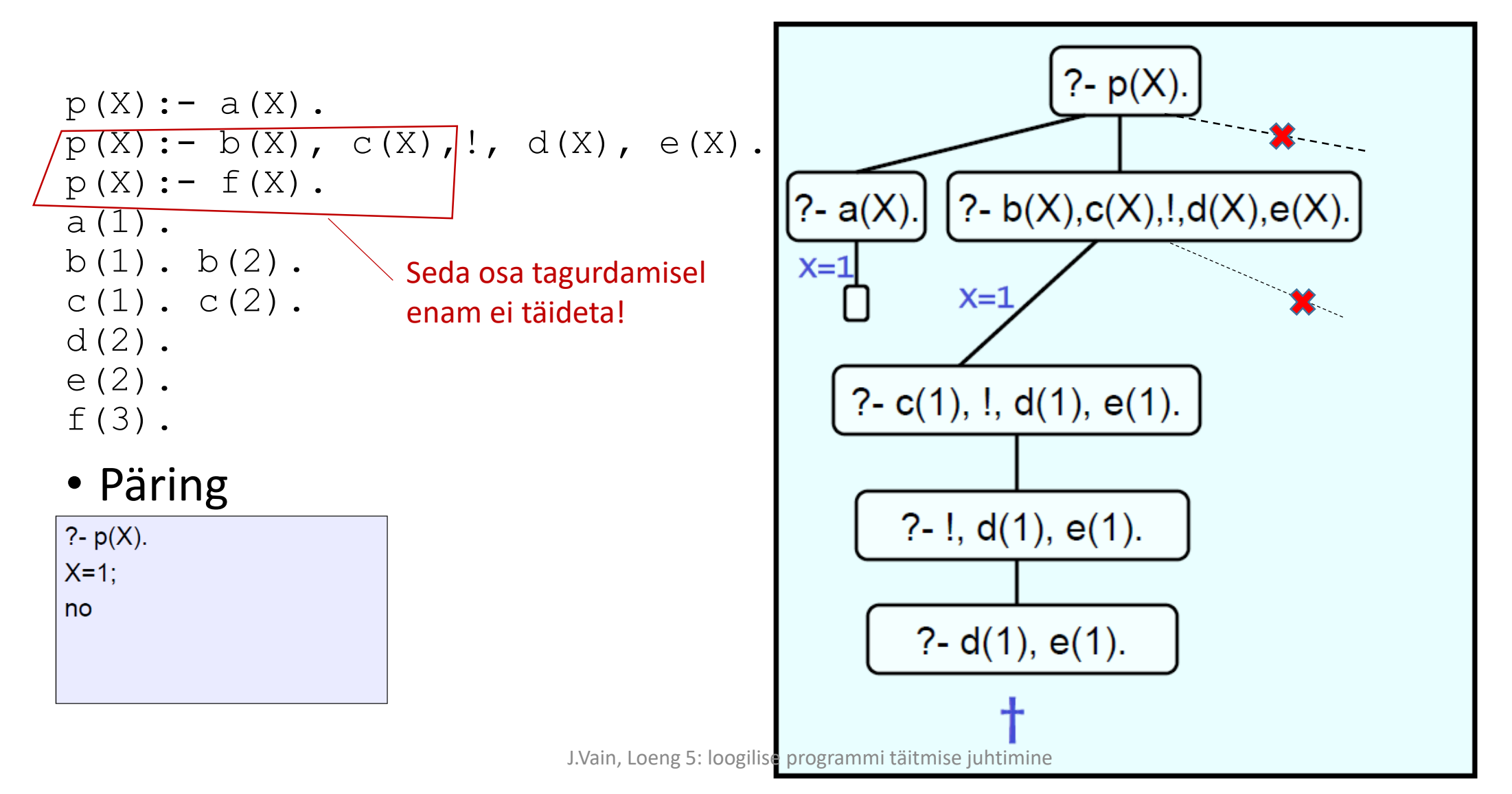

# Kuidas kasutada cut-i õigesti?

• Vaatame predikaati max/3, mis tagastab *true*, kui kolmas argument on kahe esimese argumendi maksimum.

 $max(X, Y, Y)$ :- X =< Y.  $max(X, Y, X)$ :-  $X > Y$ .

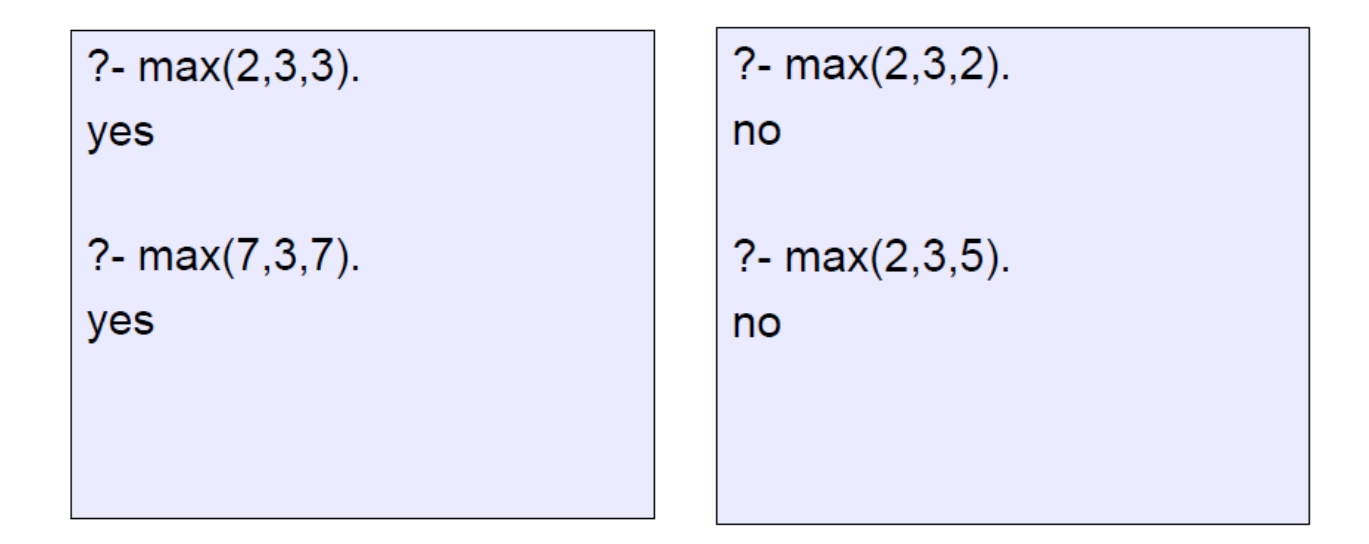

• Näib, et reegel toimib õigesti, ainult, et siin on liiasus – teise alternatiivi tingimuse võiks ära jätta.

### Kuidas kasutada cut-i õigesti?

 $max(X, Y, Y)$ :-  $X = < Y$ .  $max(X, Y, X)$ :-  $X > Y$ .

- Päringu ?- max  $(3,4,Y)$ . korral unifitseeritakse Y argumendi väärtusega 4.

- Kuid, kui küsida järgmist lahendit, siis püütakse täita teist alternatiivi, mis antud argumentide väärtuste korral tagastab false.

- Tõepoolest, tingimuse  $X > Y$  kontrollimine teise alternatiivi kehas on liiasus.
- cut-operaatori lisamisega vabaneme sellest:

$$
\max(X, Y, Y): X = < Y, 1.
$$
  

$$
\max(X, Y, X): X > Y.
$$

# Kuidas kasutada cut-i õigesti?

 $max(X, Y, Y)$ :-  $X = < Y$ , !.  $\max(X, Y, X) - X > Y.$ 

- Kui esimese alternatiivi tingimus on tõene, siis cut lõikab otsingupuust teise alternatiivi
- kui esimese alternatiivi tingimus ei kehti, siis täidetakse teine alternatiiv

### Millal kasutada cut-i: roheline ja punane cut

- **Rohelise cut**'i kasutamine ei muuda programmi semantikat.
- Reeglis  $max/3$  on roheline cut:
	- uus kood annab täpselt sama tulemuse, kui ilma cut'ta versioon
	- kuid on efektiivsem programm lõpetab ilma vääraid alternatiive läbimata.
- **Punane cut** muudab programmi semantikat.
- Näiteks lihtsustame  $max/3$  reeglit eemaldades teisest alternatiivist tingimuse " $X > Y''$ :

```
max(X, Y, Y):- X = < Y, !.
max(X, Y, X).
```
# Roheline ja punane cut

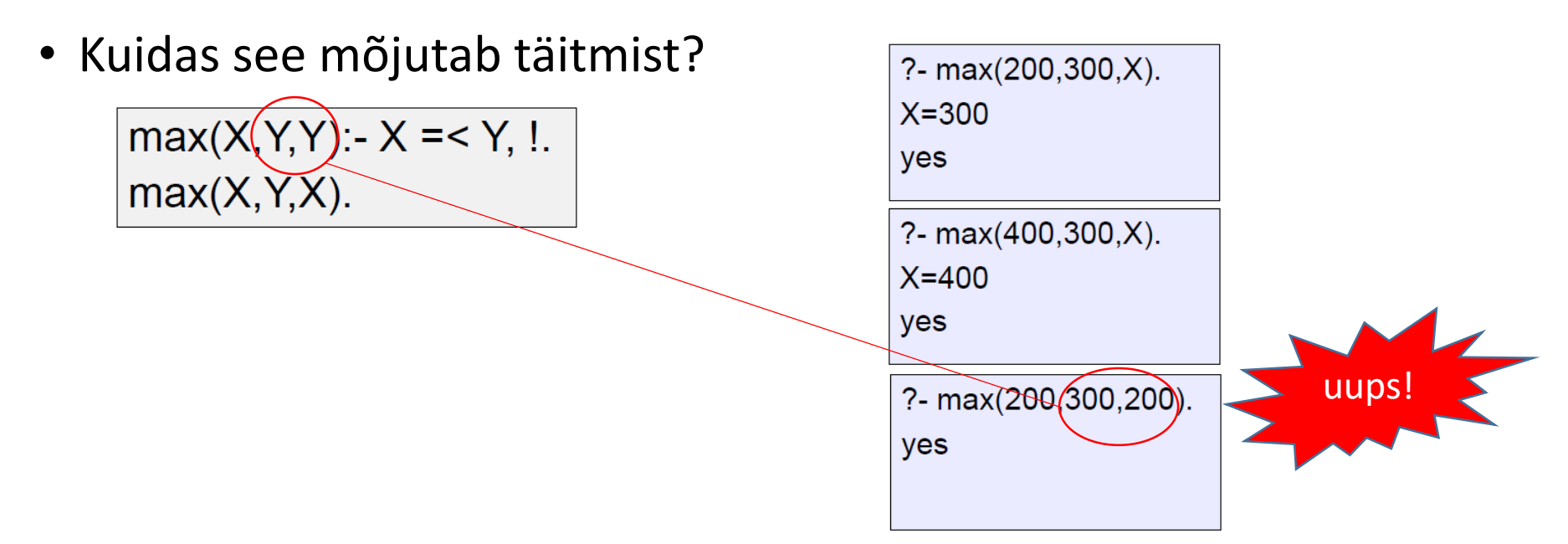

• Toome sisse väljundparameetri unifitseerimise Y=Z peale cut-i:

 $max(X, Y, Z)$ :- X =< Y, !, Y=Z.  $max(X, Y, X)$ .

?- max(200,300,200). no

### Punase cut-ga kaasnevad ohud

- Punase cut-ga programmid
	- ei ole täis-deklaratiivsed
	- on rasked lugeda
	- võivad tekitada raskesti avastavaid vigu

# fail/0

- Predikaat, mis alati tagastab false, kui Prolog proovib seda täita
- Vajalik, kui otsingut tuleb sundida tagurdama.

### Näide fail ja cut'i kasutamisest

Tahame kirjutada reegli "Vincent armastab burgereid v.a. suured Kahuna burgerid"

enjoys(vincent, X):- bigKahunaBurger(X), !, fail. enjoys(vincent, X):- burger(X).

```
burger(X):- bigMac(X).
burger(X):- bigKahunaBurger(X).
burger(X): whopper(X).
```
 $bigMac(a)$ . bigKahunaBurger(b). bigMac(c). whopper(d).

```
?- enjoys(vincent,a).
yes
?- enjoys(vincent,b).
no
?- enjoys(vincent,c).
yes
```
# Eituse kodeerimine *fail'*i kaudu

• Kodeerime eituse *fail'*i kaudu järgmise reegli abil

neg(Goal):- Goal, !, fail. neg(Goal).

### Näide fail ja cut'i kasutamisest

• kodeerime Vincenti näite uuesti predikaadi  $neg/1$  abil

enjoys(vincent,X):- burger(X),  $neg(bigKahunaBurger(X)).$ 

```
burger(X): bigMac(X).
burger(X):- bigKahunaBurger(X).
burger(X): whopper(X).
```
 $bigMac(a)$ . bigKahunaBurger(b). bigMac(c). whopper $(d)$ .

?- enjoys(vincent, X).  $X=a$  $X=c$ ;  $X = d$ : no

Standardpredikaat \+

 $\mu$ <sup>+"</sup> on süsteemi predikaat, mis realiseerib predikaadi "neg".

enjoys(vincent,X):- burger(X), \+ bigKahunaBurger(X).

 $\mu$ <sup>+"</sup> on kohatundlik:

```
enjoys(vincent,X): (\+)bigKahunaBurger(X),<br>burger(X).
```

```
burger(X):- bigMac(X).
burger(X):- bigKahunaBurger(X).
burger(X): whopper(X).
```

```
bigMac(a).
bigKahunaBurger(b).
bigMac(c).
```
whopper(d).

```
?- enjoys(vincent, X).
X=a:
X = c:
X = d:
no
```

```
?- enjoys(vincent, X).
no
```